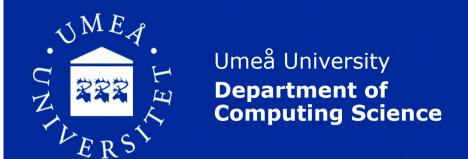

# **Scientific Writing**

## **Student Conference in Computing Science**

Suna Bensch, Thomas Hellström

(based on previous versions by Jürgen Börstler and Frank Drewes)

http://www8.cs.umu.se/kurser/5DV144/HT13/

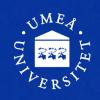

## Overview

- How to do research (!)
- Searching for literature
- Reading the literature
- Structure of a research paper
- Referring to others work
- Writing guidelines
- Latex overview
- What do do now!

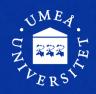

## **How to Do Research**

- Define a specific research question (topic selection)
- Identify prior work, find relevant literature
- Make a research plan with concrete sub goals
  - Read and think
  - Implement, develop, prove, evaluate, do experiments, conduct user tests, draw conclusions, ...
  - Write
- Execute the plan
  - Not always linearly
  - Modify the plan if necessary
  - There is no recipe before the first time!
- Finalize your paper, publish results
- Discuss and exchange ideas (conferences!)

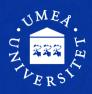

# **Searching for Literature (1)**

#### Why?

- Research builds on earlier work!
  - "Standing on the shoulders of giants"
- .- To learn about an area
  - What is interesting and important (for others!)
  - What has/has not been tried?
  - What is suggested to be tried?
- To learn an area!

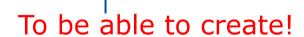

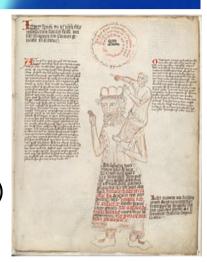

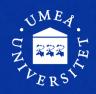

# **Searching for Literature (2)**

#### Where?

- Search engines (Google, etc.)
- Specific literature databases or search engines
  - Google Scholar, Scirus from Elsevier, CiteSeerX, getCITED, INSPEC
  - Check out www.ub.umu.se
- Physical library (not everything is available online!)

#### How?

- Search for topics, keywords, authors, ...
- Focus on publications (.pdf)
- Browse the publications
  - Introduction, abstract
  - Look in the reference section
- Surveys (recent!) can be excellent
- Identify key authors in the area Google for more info

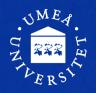

# **Searching for Literature (3)**

#### **Avoid "Blind" Trust**

- Critically evaluate your sources
- Try to see the difference between
  - Facts & interpretations of facts
  - Original work & (mis)interpretations
    - Check primary sources if possible, avoid secondary (and higher order) sources
  - Seriousness (high quality) & sloppiness (low quality)
  - Science & pseudoscience
- Prefer resources that apply a peer review system
  - Home pages, company web sites, on-line magazines, Wikipedia, etc. are not trustworthy

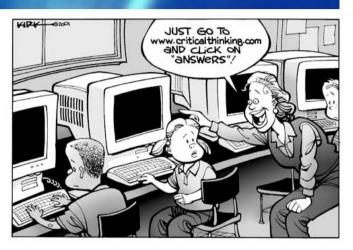

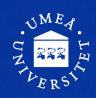

# Reading (1)

- The purpose of searching!
- Reading and literature searching is intertwined
  - References lead you further
- You can't read everything
  - Try to spend your time on relevant and good papers (hard to know in the beginning ...)
- Make notes using your own words
  - What is interesting and important?
  - What has/has not been tried/examined?
  - What is suggested to be tried/examined?
  - Your own ideas
  - Critical comments and explanations
  - Relate to other information
  - This results in the annotated bibliography

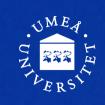

# Reading (2)

## **Bibliography:**

A set of publications related to a given subject

#### To annotate:

To add comments (annotations) or explanations

- Annotated bibliography = commented reference section: *year*, *author*, *title*, *publisher*, *comments*
- Comments ≠ Abstract
- Useful for keeping track of your readings and comments/thoughts
- Useful for your writing

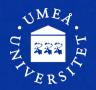

# **Typical Structure of a Paper**

- Title and author
- Abstract summarizes the paper
- Introduction
- ...
- ...

MAIN SECTIONS headings and subheadings must fit YOUR TOPIC.

- Discussion/Summary/Conclusion (choose what fits best)
- References

### Start writing an outline

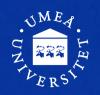

## **Writing the Outline**

- Make sure you know what you are going to do
  - Summarize relevant background and context
  - Refine your question/hypothesis/statement
- Write section- and subsection headers
- Write some raw text for each section and subsection
- Add "reminders" for the things you plan to write (e.g., in bullet list form)
- Add appropriate citations and references
- The intermediate result will be presented and discussed at the peer review meetings
- → Read and use the LaTeX template (demo.tex) on the homepage

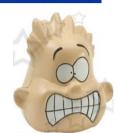

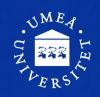

## The Introduction

- Should present
  - The problem investigated:
    - What, Why The "sales pitch"
  - Review of relevant earlier work
  - Your chosen approach/technique
    - What, Why
  - Major results and conclusions!
    - "Reading a scientific article isn't the same as reading a detective story. We want to know from the start that the butler did it" (Ratnoff, 1981)
- Start writing the Introduction while work is still in full progress [1]
  - You have it all fresh in your mind
  - The writing may reveal inconsistencies in your work

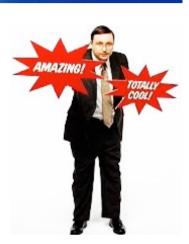

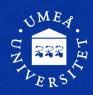

## The Discussion

- Main components (also see [1])
  - Discuss (do not repeat) main results
  - Point out exceptions where the results don't apply
  - Show how results match previously published work (can also be in the introduction)
  - Discuss the consequences of the results
  - State and motivate your conclusions as clearly as possible
- Often the hardest section to write
- The better results, the easier to write
  - Avoid the Squid technique (Doug Savile, 1972):
     "The author is doubtful about his facts or his reasoning and retreats behind a protective cloud of ink"

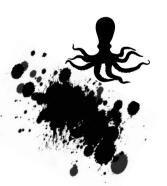

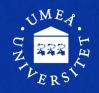

# Referring to Others Work (1)

#### References

- The list of other work, placed at the end of the paper (the Reference section):
  - year, author, title, publisher, comments

#### **Citations**

Abbreviations that refers to entries in the Reference section.

#### Examples:

"A comparison of similar methods can be found in Ref. [3]. Johns et al. [7] refer to SPVS as one of the best methods."

#### References

[3] J. Dogherty. Solving image problems using invariant features. In: Proceedings of the Image Understanding Workshop (IUW), 2010, pp. 1181–1192.

[7] D. Johns, M. Brown, P. Blue, T. Lee. Computers in Sight, Prentice Hall, Englewood Cliffs, NJ, 1992.

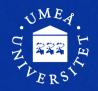

## Referring to Others Work (2)

#### Quoting (1)

Referring to other's work by including (parts of) it

- We normally use our own words when citing other work:
  - Research in cognitive science shows the importance of detailed and situated narratives (Carroll et al., 1994).
- Quotations are used if the wording itself is of particular interest or if you want to present a position you will argue or comment on.
- The original text must be repeated exactly as in the source:

"Recent theory and methodology in cognitive science clearly reflects a growing and broadening awareness of the importance of detailed and situated narratives" (Carroll et al., 1994, p 245).

5DV144, autumn term 2013

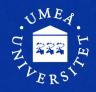

## Referring to Others Work (3)

#### Quoting (2)

- Quoting figures, tables, video, audio, etc. in your material requires permission from the copyright holder
- A reference alone will not do
- This also holds for your own publications (self-plagiarism)
- Even public domain material (e.g., under Creative Commons) requires creator, source, and type of license to be pointed out
- Anything else is plagiarism and/or copyright infringement

#### THIS IS A SERIOUS WARNING!

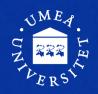

## Referring to Others Work (4)

#### **Plagiarism**

"... re-use in one paper of material that has appeared in another, without appropriate acknowledgement."

(Zobel, 2004, p 217)

Can be anything; book, journal, web page, etc.

Can be anything; ideas, phrases, illustrations, etc.

- Possible reasons
  - Misjudgment (by an inexperienced researcher)
  - Carelessness
  - Deliberate theft
- → The reason is irrelevant
- Also applies to your previous publications!
- Ask supervisors and check homepage for examples

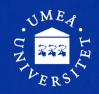

## Writing Guidelines (1)

#### Structure the information

- Use a simple and logical organization of the paper
- Omit unnecessary information/details
- Say things once at the right place
- One topic per section
- One idea per paragraph
- Logical and verbal bridges between sentences

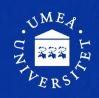

# Writing Guidelines (2)

#### Write clearly

- Describe everything such that a non-expert reader has a chance to understand!
- Motivate and explain (why, what, how)
- Be specific and clear, not vague and hand waving
- If you cannot say it clearly, think it over again
- Define all terms and acronyms, and use them consistently

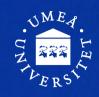

# Writing Guidelines (3)

#### **Integrity**

- Carefully distinguish between
  - your own original ideas and those of others
  - what you have done and others have done
  - facts and interpretations of facts
- Do not exaggerate abandon "commercials"
- Critically discuss your own work and assumptions
- → In short, be honest and serious

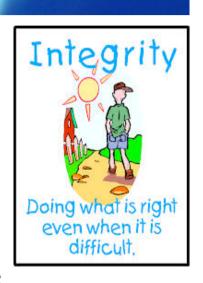

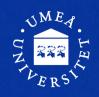

# Writing Guidelines (4)

#### Choose your words carefully

- Do not try to sound elaborate
  - "A considerable amount" → "much"
  - "A majority of" → "most"
  - "An example of this fact is" → "for example"
  - "of great theoretical and practical importance" → "useful"
- Avoid buzzwords and jargon
- Ban conversational phrases like Well, You see, Bored to death...
- Avoid short verb forms, like we're, can't, it's, ...
- Avoid emotional expression such as gigantic, ridiculous, funny, super,...
- Be careful with culturally or geographically localized concepts, such as times, dates, seasons, school grades, currencies, ...

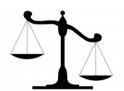

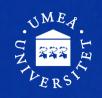

## **Writing Guidelines (5)**

#### The use of personal pronouns

- Avoid excessive use of personal pronouns
- "We" to refer to author(s) or author(s)+reader is most common
- Do not address readers with "you"
- No first person singular (as it sounds subjective)

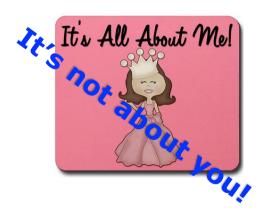

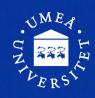

# **Writing Guidelines (6)**

#### **General**

- Writing supports understanding
  - "if you can't say it clearly, you don't understand it yourself" (John Searle)
- Have high demands!
  - Read what your have written and edit
  - Do not hesitate to rewrite even big parts completely
- Do not postpone writing until the end
- Discuss your work
  - Peer review group meetings
- Overall productivity is much lower than you may expect (maybe 1-2 pages a week)

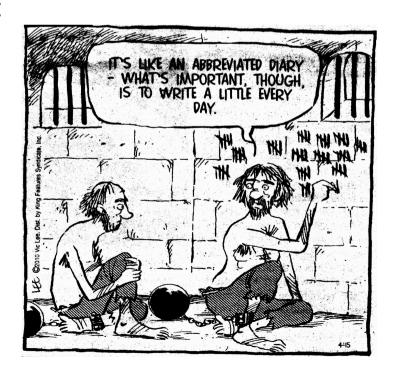

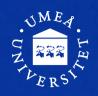

## More on References (1)

## Why using references?

they

- Give evidence for your claims
- Distinguish between yours and others ideas
- Give other authors credit for their work
- Direct the reader to relevant sources of information
- Show that you know the area of research

5DV144, autumn term 2013

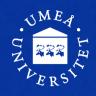

## More on References (2)

#### The Reference Section

- Citation marks are "pointers" to entries in the reference section<sup>(\*)</sup> of your paper
- The reference section must contain a list of all references you cite in your text (and only those)
- Sources must be accessible to others
  - Public
  - Stable over time

<sup>(\*)</sup> In some research areas references are put in footnotes.

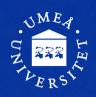

## More on References (3)

## What to Cite (1)

- Trustworthy and objective sources
  - Peer reviewed publications
  - Books
  - Technical reports
  - No sales/marketing brochures
  - Prefer primary sources
    - Be careful with secondary sources
    - Be precise about who said what

Journals
Magazines
Conferences
Workshops

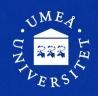

## More on References (4)

## What to Cite (2)

- Do not rely on Wikipedia, web pages, etc.
  - They can be very good starting points but are definitely not reliable scientific references
  - Mention them in footnotes rather than in the reference section
- However, remember not to equate "scientific" with "on paper"
  - there are high quality electronic scientific journals
  - there is a lot of rubbish printed on paper

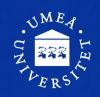

## More on References (5)

#### How to Cite (1)

- There are many common formats for citation marks
  - Number styles:
    - [1], [2−4], or the like ←

We will use this style

- Harvard style:
  - (Björk, Knight & Wikborg, 1988), (Carroll et al., 1994;
     Holtom & Fischer, 1999; Zobel, 1997), ...
- "Abbreviation" style:
  - [BKW 88], [Car+ 94, HoFi 99, Zob 97], ...
- APA style, MLA style, ...
- Depends on the journal, conference, etc.
- BIBTeX does the formatting for you.

5DV144, autumn term 2013

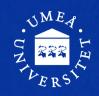

## More on References (6)

## How to Cite (2)

• Citation marks are placed inside the sentence, as We use Parikh's Theorem [12] to prove the result.

We use Parikh's Theorem to prove the result [12].

- Wording is important. Compare
  - According to [5], design should follow function.
  - In [5], it is claimed that design should follow function.
  - Design should follow function [5].

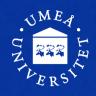

## **Paper Evaluation Criteria**

### Your work must indicate competence/ability to ...

- analyse some relevant aspect(s) in depth
- analyse and synthesize arguments/resources
- back-up claims and facts by well-developed arguments, discussions and/or references
- tell apart relevant from irrelevant material, facts, and details
- make use of references in a correct way
- use a scientific style of writing
- manage the mechanics of writing; follow formatting/style guidelines

All cases of suspected plagiarism will be forwarded to the disciplinary board - no exception!

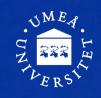

## LaTeX

- Typesetting system to create good looking text
- You write your paper as unformatted text in a text editor, and LaTex generates a pdf file
- Quite the opposite of WYSIWYG!
- Powerful support for layout, formulas, tables, bibliography, ...

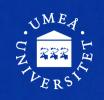

## LaTeX

- From now on, everything else must be prepared with LaTeX
- Template, format, and guidelines from course web pages must be used
- Your source files will finally be to put together the conference proceedings
- Running text gets automatically formatted
- A lot of commands to control the layout
- General syntax: \commandname[options]{argument}
- Check out demo.tex and read demo.pdf

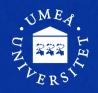

# An Example LaTeX Source File

\documentclass{llncs}

\usepackage{...}

% declares the document type

% imports special purpose packages

\begin{document}

\title{The title}

\author{John Doe}

\institute{...}

\maketitle

% defines the title of your paper

#### The text of the paper

\bibliography{demo} \end{document}

\bibliographystyle{plain} % declares the bibliography formatting style % refers to external bibliography file demo.bib

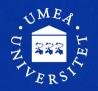

# An Example Bibliography File demo.bib

```
@article{beck:1993,
  Author = {Beck, Kent},
  Title = \{\{CRC\}: Finding objects the easy way\},
  Journal = {Object Magazine},
  Volume = \{3\},
  Number = \{4\},
  Pages = \{42-44\},
  Year = \{1993\}
@book{bellin:1997,
  Author = {Bellin, David and Suchman Simone, Susan},
  Title = {The {CRC} Card Book},
  Publisher = {Addison-Wesley},
  Address = \{Reading, MA\},\
  Year = \{1997\},
  Annote = {Blah blah blah} }
```

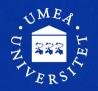

# An Example Bibliography File demo.bib

```
@article{beck:1993,
                                                          Type and key
  Author = {Beck, Kent},
                                                          required field
  Title = \{\{CRC\}: Finding objects the easy way\},
  Journal = {Object Magazine},
  Volume = \{3\},
                                                          optional field
  Number = \{4\},
  Pages = \{42-44\},
  Year = \{1993\} \}
@book{bellin:1997,
  Author = {Bellin, David and Suchman Simone, Susan},
  Title = {The {CRC} Card Book},
  Publisher = {Addison-Wesley},
  Address = {Reading, MA},
  Year = \{1997\},\
  Annote = {Blah blah blah} }
                                                  normally ignored field
```

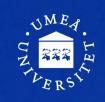

## **Running LaTeX**

#### To convert the .tex file to a pdf file

#### From the command prompt:

- 1. pdflatex mypaper reads mypaper.tex and creates
  - mypaper.pdf (the typeset paper) and
  - mypaper.aux (info about citations, references, etc)
- 2. bibtex mypaper reads mypaper.aux and creates reference section (mypaper.bbl) from BIBTeX file.
- 3. pdflatex mypaper (again!)
  - updates mypaper.pdf with info collected in 1 and 2.

If you get "Undefined references found" and "References may have changed", re-run bibtex and pdflatex once or twice.

5DV144, autumn term 2013

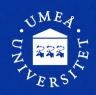

## **Useful Tools and Stuff**

- Reference management
  - Zotero
    - Firefox extension for handling references
    - Export to BibTeX format (among others)
  - Other choices: Mendeley, EndNote
  - Be careful with BibTeX imports from Google Scholar, ACM, DiVA, etc. They may be incorrect and/or incomplete.
- Many LaTeX typesetting environments on different platforms, but an ordinary text editor and the command line work well. Feel free to choose.

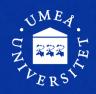

## **References and Resources**

- [1] Day, R.: How to write and publish a scientific paper. Phoenix: Oryx Press (2006).
- [2] Lamport, L.: *LaTeX: A Document Preparation System*, 2nd edition. Addison-Wesley, Reading,
  MA (2004)
- [3] Zobel, J.: Writing for Computer Science, 2<sup>nd</sup> edition. Springer, London (2004)
- The literature list, links, and examples on the course web
- Purdue Online Writing Lab (OWL)
   <a href="http://owl.english.purdue.edu/owl/">http://owl.english.purdue.edu/owl/</a>
- The Writing Center (Univ. of Wisconsin-Madison)
   http://www.writing.wisc.edu/

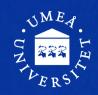

## What to do now!

- If you really want to improve
  - Re-read the slides, internalize and contemplate
  - Do this also later during the course

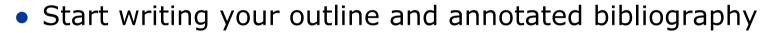

Intensify your literature research

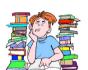

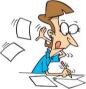

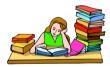

#### **Next step:**

- Obligatory peer review meeting on Wed Oct 2<sup>nd</sup>
- Distribute your draft at latest Mon Sep 30<sup>th</sup> 10:00 A.M.

#### **GOOD LUCK AND HAVE FUN!**